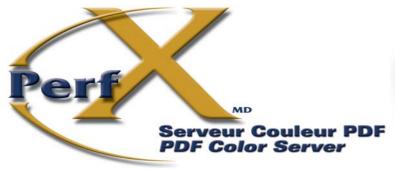

The perfect solution for color conversion of "raster images" found in a PDF file

- You want to apply ICC profile only to the raster images included in a PDF file.
- You want to automate such type of color conversions.

## YOU WANT A SOLUTION FOR ALL OF THE ABOVE?

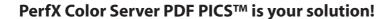

### **Key features:**

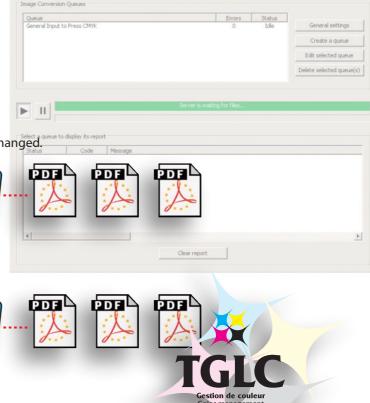

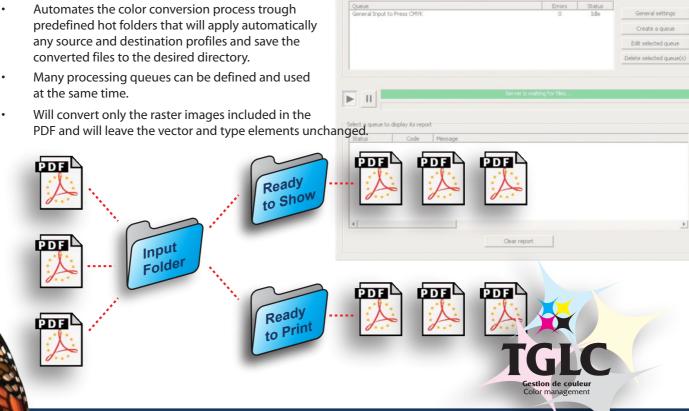

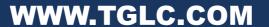

### PerfX Color Server PDF PICS™

# **Feature List**

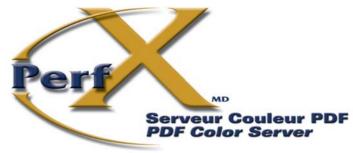

The perfect solution for color conversion of "raster images" found in a PDF file

#### General

- Available for Windows™.
- · Compatible with PDF files created by most applications.

#### **Features**

- · Recognizes and process "raster images" found in a PDF file.
- Support images using in RGB, CMYK and Grayscale color space, or having an embedde ICC profile.
- · Conversion's options are set for each individual input "hot folder".
- · Many color configurations can be set on a same server.
- Re-compression mode supporting ZIP, JPEG and uncompressed.
- Produces a report (succes or fail) about the processing of each PDF file.
- · Grayscale images are converted using a dot gain curve profile.
- Choice for the rendering intent (Perceptual, Relative and Absolute Colorimetric and Saturation).

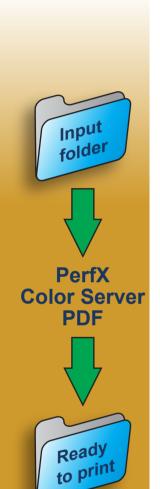

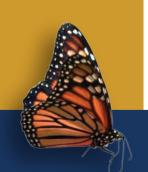

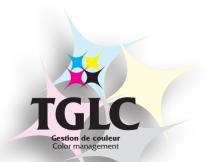

## PerfX Color Server PDF PICS™

# **Screen captures**

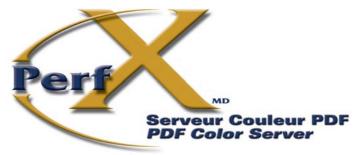

The perfect solution for color conversion of "raster images" found in a PDF file

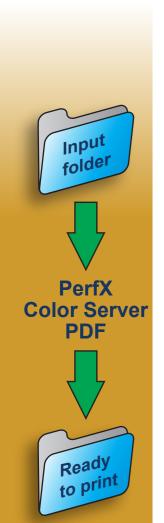

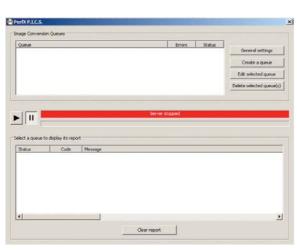

Main interface (processing stopped)

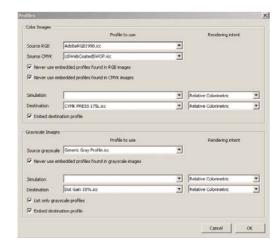

**Conversion parameters** 

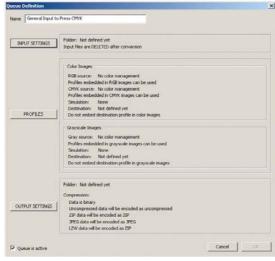

**Processing queue definition** 

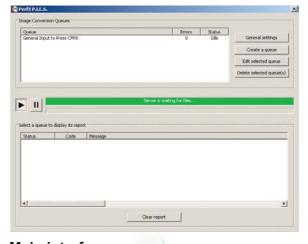

Main interface (processing active)

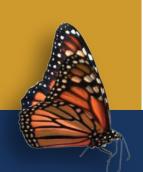